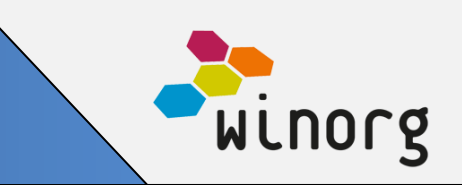

# **Segmentering av kanal og budskap i Winorg Dialog**

Nå kan man segmentere innenfor de ulike stegene i Winorg Dialog. Dette er til stor hjelp når man ønsker å enten skrive ulikt budskap eller bruke ulike kanaler innenfor hovedgruppen som skal motta kommunikasjonen.

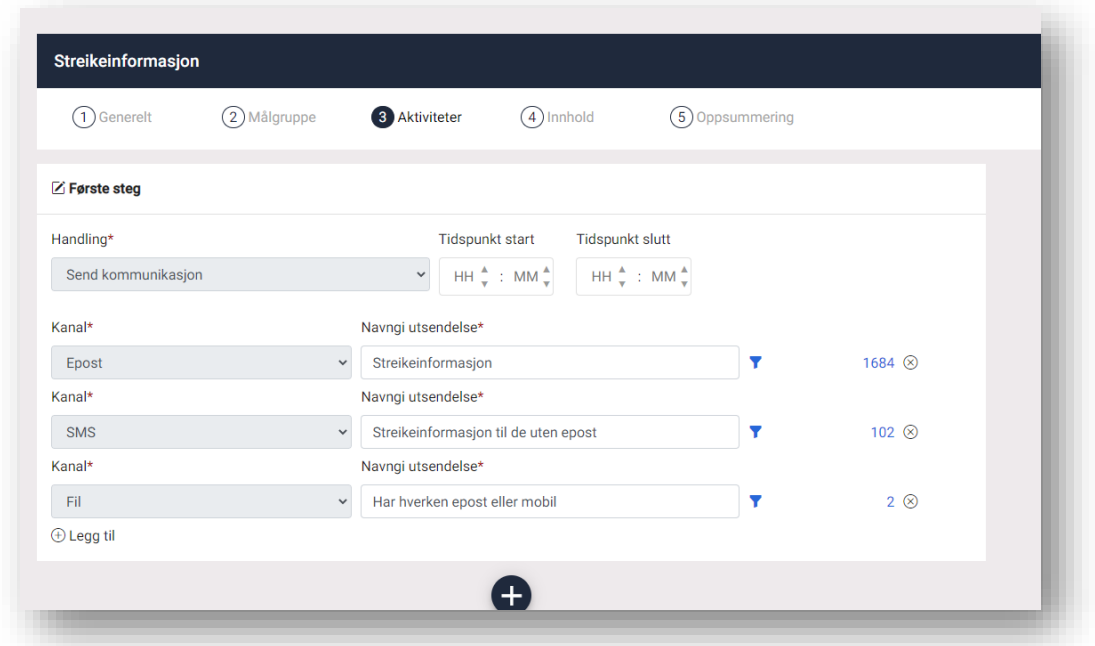

Løsningen er tilgjengelig for alle som bruker Winorg Dialog.

# **Flytte ansatte mellom arbeidssteder**

For fagforeninger har vi forenklet prosessen med å flytte ansatte fra et arbeidssted til et annet.

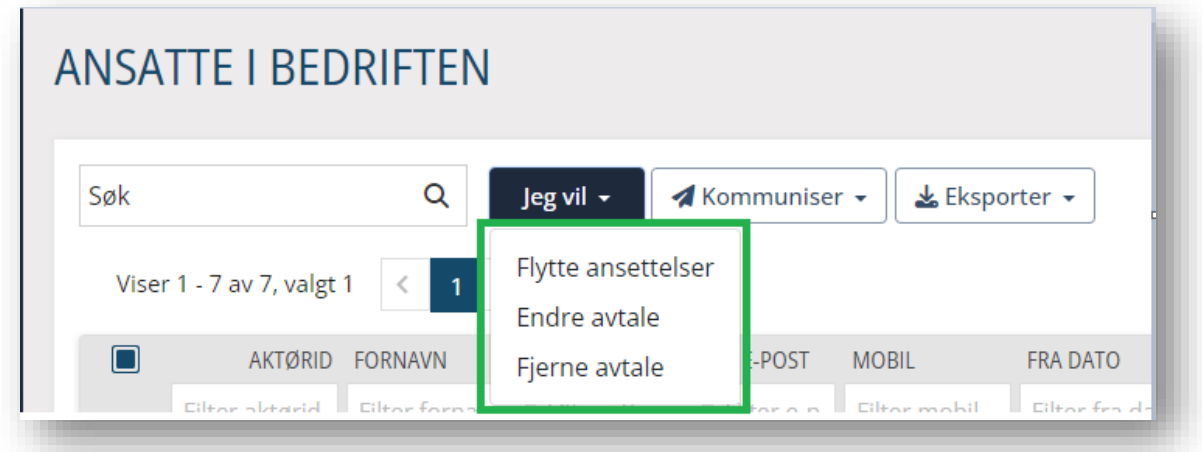

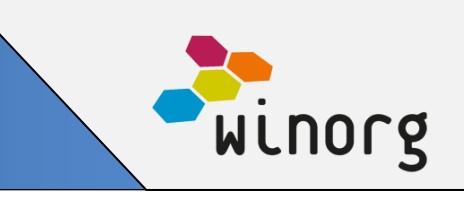

Du kan enten flytte ansettelsen, endre på avtalen eller fjerne avtalekode.

Løsningen er tilgjengelig for alle som bruker Winorg Express/Winorg Total.

## **Behandle trekklister**

Vi har lagt inn mulighet for å kunne behandle eller avvise trekklister som kommer inn. Som hovedregel skal denne behandlingen automatiseres, men vi har også tilrettelagt for manuell håndtering ved behov.

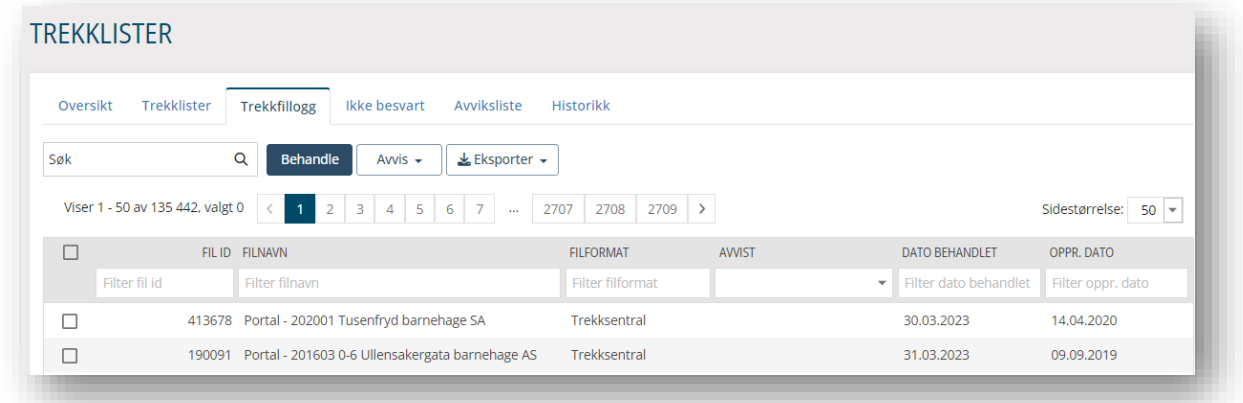

Løsningen er tilgjengelig for alle som bruker Winorg Total Fagforening

# **Forenklet arbeidsflyt for å opprette trekkmeldinger manuelt**

Noen ganger har ikke bedriftene fått med seg at et medlem har startet eller stoppet på trekk og det kan være nødvendig å sende en påminnelse. Vi har nå laget en forenklet arbeidsflyt for dette hvor du enkelt og greit står på ansettelsen og velger å lage ny trekkmelding.

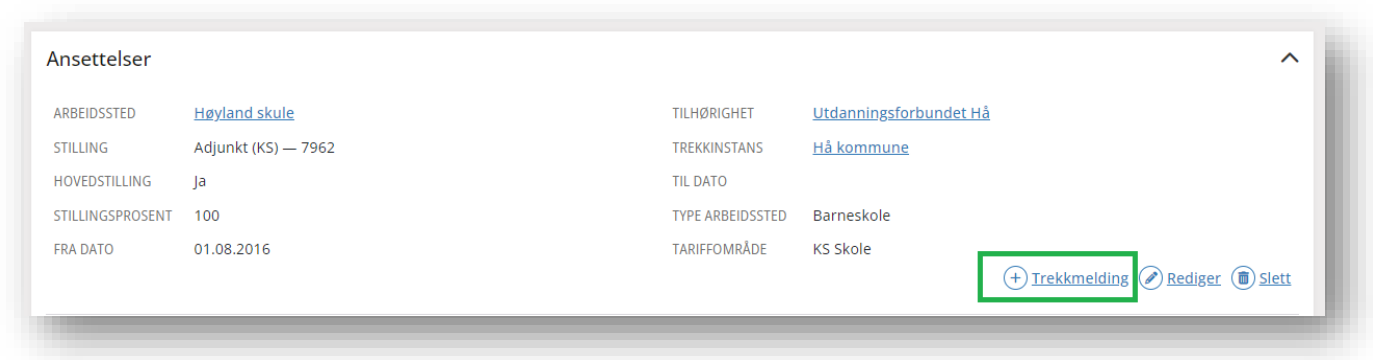

Løsningen er tilgjengelig for alle som bruker Winorg Total Fagforening

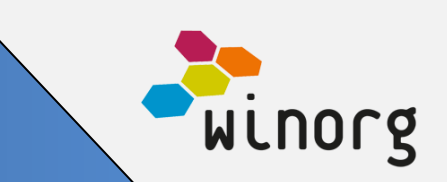

# **Filtrering på arrangements- og deltakerinformasjon**

Winorg CRM og Kurs og Arrangement er tett knyttet sammen. Det samme er Winorg Dialog. Nå har vi utvidet med mulighet til å filtrere på arrangements- og deltakerinformasjon både på personer, på målgruppen på et arrangement og i Winorg Dialog.

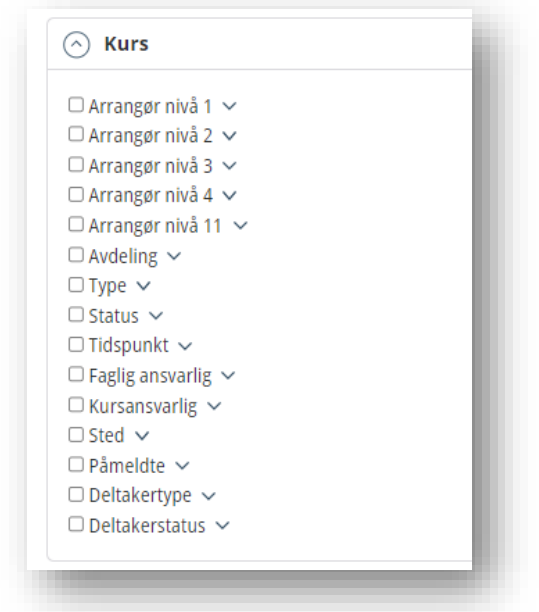

Løsningen er tilgjengelig for alle som bruker KAV (Kurs- og arrangement)

# **Velge avsenderadresse på e-post**

Nå kan man under innstillinger angi hvilke e-postadresser man skal kunne velge mellom som avsenderadresse. Man kan også overstyre hva som skal stå som avsendernavn.

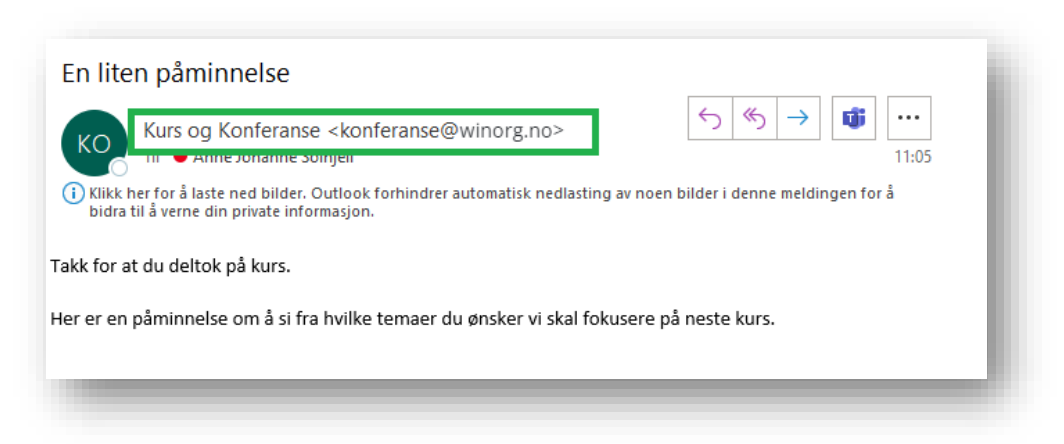

Løsningen er tilgjengelig for alle som bruker Winorg Express/Winorg Total.

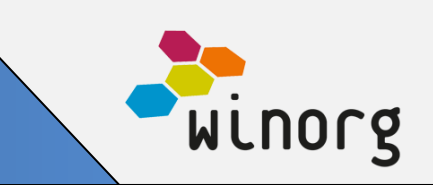

## **Andre endringer/justeringer i Winorg Express/Winorg Total**

- Ved å opprette kommunikasjonsmaler for både e-post, brev og sms forenkler du jobben med å kommunisere. Vi er godt i gang med utviklingen hvor man kan lage egne kommunikasjonsmaler med personifisert innhold, og første del blir tilgjengelig allerede nå.
- Vi har forbedret validering av e-post og telefonfelter for registreringer til godkjenning.
- Vi har fikset navigering etter lagring av endringer på forening slik at man fortsatt står på oversikt etter lagring og ikke går over til dashboard.
- Gjelder e-post og sms: Dersom samme aktør ligger 2 eller flere ganger i samme liste og 2 eller flere av disse blir valgt for utsendelse, så sendes det kun én utsendelse til aktøren.
- Feltet "Endret av" vises nå i logg på ansettelse i historikk på persondashbord. Dette gjelder ikke "tidligere ansettelser", men endring av enkeltfelter, f.eks. "Endring av til dato for ansettelse på Winorg AS". Det er også laget lenke på navnet til den som har gjort endringen.
- Det er lagt til støtte for å kunne slette medlemskap, ansettelse, forsikring, interesse, samtykker og reservasjoner og abonnement fra dashbord
- Vi har forbedret reskontro ved å tydeliggjøre poster som er åpne. De har fått en rød bakgrunnsfarge.
- Dersom du ikke får oppdatert en innbetaling i bilagsregistrering fordi den allerede er innbetalt eller fordi beløpet er ulikt faktura så har vi forbedret løsning for dette. Du kan huke av for «overstyr oppgjørsregler» og så vil innbetalingen oppdateres likevel, og så kan du fikse i reskontro etterpå.
- Vi synliggjør nå kontonr på personer
- Vi har gjort forbedringer av ytelse i innbetalingslogg så det går raskere å hente den frem. Som standard henter vi nå frem innbetalinger for de siste 30 dagene, og så kan man utvide søket ved å lage filter.
- Vi har gjort forbedringer av ytelse på personer-lista. Det er lagt inn en begrensning som viser maks 25.000 personer i lista når du navigerer inn der. Om du velger filter så overstyres filter av denne begrensningen. Vi viser også hvor mange personer som finnes registrert i databasen.
- Dersom kunden bruker opplysningsfelter på personer så vises disse nå under kontaktinformasjon.
- Nytt filter «Antall dager siden innmeldt» er lagt til i gruppen Medlem på disse stedene: Personer, Bedrifter, Medlemmer/Fagforeningsmedlemmer, Målgruppe i KAV, Målgruppe i Dialog.
- Vi har justert listen som viser «Medlemmer som ikke har betalt» slik at den nå tar hensyn til opprinnelig forfallsdato. Det betyr at medlemmene fremdeles vil stå som ikke betalt selv om de har fått en purring med ny forfallsdato.
- Ved fakturering så vil kanalvalg få sterkere prioritet. Det betyr i praksis at derom man har valgt e-post som kanal ved fakturering og det ikke finnes e-postadresse på fakturaadresse så vil man bruke e-postadresse på personen, uavhengig av hvilke andre adresser som finnes.

### **Andre endringer/justeringer i Winorg Total Fagforening**

- Vi viser nå ansattnr på ansettelse for fagforeninger.
- For fagforeninger er det nå laget støtte for å kunne angi innmeldtdato ved registrering og redigering av medlemskap.
- Betaltstatus på medlemskap beregnes nå også for medlemmer på trekk
- Ved opprettelse og redigering av bistilling på persondashbord er det nå mulig å angi tilhørighet (forening), tilsvarende som for hovedstilling. Gjelder for fagforeninger.
- På trekklistene som fagforeningene bruker har vi utvidet med informasjon om betaltstatus.
- Vi har forenklet arbeidsflyt når du skal endre en ansettelse fra hovedstilling til bistilling og motsatt. Du bruker knappen bytt og så guides du enkelt i mål.
- På bedrifter viser vi nå avtalenr på avtaler.
- På bedrifter viser vi nå valg om hvor trekkmelding skal sendes.

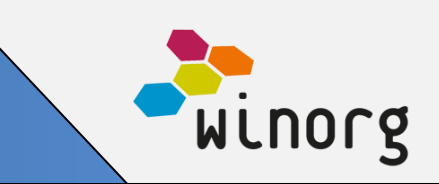

### **Andre endringer/justeringer i Kurs og Arrangement (KAV)**

- Ved manuell registrering av deltakere kan du nå sette deltakerne direkte på venteliste.
- Det er nå mulig å deaktivere deltakertyper/kursprisgrupper slik at man ikke lengre får opp valget når man setter deltakertyper på et kurs. Ta kontakt med Winorg om du ønsker å få deaktivert noe.
- Nå kan du registrere hvilket verv en deltaker melder seg på et arrangement med. Vi viser de ulike vervene en person har og så kan du velge mellom disse for å få det lagret på deltakelsen. Denne informasjonen kan hentes ut i deltakerlisten i excel.

### **Andre endringer/justeringer**

• Vi har nå lagt til rette for at det kan legges til BodyScript og HeaderScript på takke-landingssiden i Winorg.

### **Andre endringer/justeringer i API**

- Vi har rettet wsDMCode.GetActorDmCodes\_v4 hvor PermitDM(DMKODE.Samtykke) ikke ble fylt ut for rader som ligger i godkjenningstabell.
- WsActivity.Get\_v3 har fått nye felter for Kursnummer(CourseNo) og Avdeling (DepartmentID) slik at dersom det registreres kursnummer på aktivitet så kan det hentes ut via ws.
	- Vi har laget en ny metode for wsInsurance.GetActorsInsurances\_v4 for å legge til et nytt felt: Last\_Payment\_Date\_Insurance/Sist\_Betalt\_Forsikring. Brukes for å spørre på om forsikring er betalt eller ikke.